# **Chapter 4 QNX6**

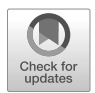

Conrad Meyer

**Abstract** The QNX6 filesystem is present in Smartphones delivered by Blackberry (e.g. Devices that are using Blackberry 10) and modern vehicle infotainment systems that use QNX as their operating system. In 2015 QNX as an OS was used in over 50 million vehicles [6] and can hence be considered as one of the most important operating systems in the automotive world. Today's digital forensics tools don't recover a lot from this filesystem, have difficulties with different block sizes, or even don't support the filesystem at all. So it's crucial for the forensic examiner to understand the principles of this filesystem used. This chapter gives an overview of how the filesystem generally stores the files and metadata to give the examiner the chance to get the most information out of the evidence.

## **4.1 Introduction**

This chapter gives an insight into the different structures and principles of the QNX6 filesystem developed by QNX.The filesystem was first introduced within QNX Neutrino 6.4 real-time operating system, which today is owned and developed by Blackberry. It is a power-safe file system [7] and can withstand a sudden loss of power without corrupting or losing data. This property is especially useful for the forensic examiner, as it can easily happen that evidence (e.g. a vehicle or smartphone) loses its power supply due to a battery pack running empty.

 $\degree$  The Author(s) 2022 109 [https://doi.org/10.1007/978-3-030-98467-0\\_4](https://doi.org/10.1007/978-3-030-98467-0_4) C. Hummert, D. Pawlaszczyk (eds.), *Mobile Forensics – The File Format Handbook*,

Conrad Meyer

Central Office for Information Technology in the Security Sector (ZITiS), Zamdorfer Straße 88, Munich, Bavaria e-mail: [conrad.meyer@zitis.bund.de](mailto:conrad.meyer@zitis.bund.de)

<span id="page-1-0"></span>

| Parameter                                                                                                    | Value      | Remark  |
|----------------------------------------------------------------------------------------------------|------------|---------|
| Max physical Size<br>Max physical 312<br>Supported Standard Logical Blocksizes 512, 1024, 2048, 4096 Bytes 310<br>510 bytes | $2$ TB $2$ | $UTF-8$ |

Table 4.1: Standard Parameters of the QNX6 Filesystem

Table 4.1 shows the standard values that are regularly used when formatting a volume with the ONX6 filesystem. Note, that especially in-car infotainment systems, those values can be different (e.g. larger blocksize). All the addressing inside the filesystem is based on the blocksize, extracted out of the superblock.

The following sections will give the reader an insight into the binary structures of the most important parts of the filesystem, like a superblock or inode and some basic knowledge about the mechanism when files are deleted.

### **4.2 QNX6 Filesystem Structure**

To understand the principle behaviour and main functions of the QNX6 filesystem, the following chapter shows the structure of a volume and how files, directories and metadata are linked. Volumes can be formatted in QNX6 in little-endian or big-endian style. All the examples in the following show a QNX6 Volume formatted with little endianness. Fig. 4.1 shows the main parts of a QNX6 filesystem and their standard size and addresses. The system area contains the Bitmap of the allocated

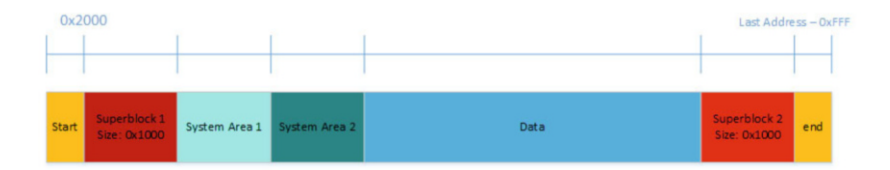

Fig. 4.1: Layout of a QNX6 filesystem volume

and unallocated Blocks of the Filesystem. Each bit represents a Block. Suppose the volume is formatted in the standard way. In that case, the volume will start with a volume boot record, which contains standard ASCII coded bootloader messages (Fig. [4.2\)](#page-2-0), already giving a hint that the Volume is formatted with QNX.

## **• ! Attention**

Sometimes, on non standard volumes a partition directly starts with the Superblock.

<span id="page-2-0"></span>

| Offset   | ο              | 1     | 2              | з               | 4           | 5                    | 6               | 7              | 8   | 9              | А                       | в               | c                 | D     | Ε        | F              | ANSI<br>ASCII                                                    |
|----------|----------------|-------|----------------|-----------------|-------------|----------------------|-----------------|----------------|-----|----------------|-------------------------|-----------------|-------------------|-------|----------|----------------|------------------------------------------------------------------|
| 00000000 | ЕB             | 10    | 90             | 0020            |             | 60                   | D <sub>2</sub>  | 00             | 10  | 00             | 00                      |                 | 00 D8             | 3F    | 06       | 00             | ۰ò<br>Ø?<br>ë                                                    |
| 00000010 | 00             | 80    |                | FA 31 CO        |             | 8E                   | D <sub>0</sub>  | BC             | 00  | 20             | <b>B8</b>               |                 | CO 07 50 B8       |       |          | 36             | €úlÀŽĐ4<br>$A$ P.6                                               |
| 00000020 | 01             | 50    |                |                 | CB 00 00 00 |                      | 00              | 00             | 00  | 00             | 00                      |                 | 00 00 00 00       |       |          | 00             | РË                                                               |
| 00000030 | 00             | 00    | 66             | 90              | 00          | 00                   | 00              | 00             | 00  | 00             | 00                      | 00              | 8D B4             |       | 00       | 00             | f                                                                |
| 00000040 | 10             | 00    | 00             | 00              | 00          | 00                   | 00              | 00             | 00  | 00             | 00                      | 00              |                   | 00 00 | 00       | 00             |                                                                  |
| 00000050 | 00             | 00    | 00             |                 | 00 00       | 00                   | 00              | 00             | 00  | 00             | 00                      |                 | 00 00 00          |       | 00       | 00             |                                                                  |
| 00000060 | FF             | FF    | 00             | 00              | 00          | 93                   | 00              | 00             | FF  | FF             | 00                      | 00              | 00                | 93    | 00       | 00             | $\mathbf{v}$<br>ΫŸ<br>ÿÿ                                         |
| 00000070 | 00             | 00    | 00             | 00              | 00          | 00                   | 00              | 00             | OO. | 00             | 00                      | 00              | 00 <sup>1</sup>   | 00    | 00       | 00             |                                                                  |
| 00000080 | 00             | 00    | 00             | 00              | 00          | 00                   | 00              | 00             | 00  | 00             | 00                      | 00              | 00 <sub>o</sub>   | 00    | 00       | 00             |                                                                  |
| 00000090 | 18             | 00    |                |                 | 90 7C 00 00 |                      | 00              | 00             | FF  |                | FF 00                   |                 | 00 00 9B CF       |       |          | 00             | Σć<br>ÿÿ                                                         |
| 000000A0 | FF             | FF    | 00             | 00 <sub>0</sub> | 00          | 93                   | CF              | 00             | 0D  |                | 0A 51 4E 58             |                 |                   | 20    |          | 76 31          | ۳Ï<br>QNX v1<br>ÿÿ                                               |
| 000000B0 | 2E             | 32    | 62             |                 | 20 42 6F    |                      | 6F              | 74             | 20  | $4C$ 6F        |                         |                 | 61 64 65          |       | 72       | 00             | .2b Boot Loader                                                  |
| 000000C0 | 0D.            |       | 0A 55 6E 73 75 |                 |             |                      | 70 70           |                | 6F  | 72             | 74 65 64 20 42 49       |                 |                   |       |          |                | Unsupported BI                                                   |
| 000000D0 | 4F             | 53    | 00             |                 | OD 0A 52    |                      | 41 4D           |                | 20  | 45             | 72                      | 72 6F           |                   | 72    | 00       | 0 <sub>D</sub> | os<br><b>RAM Error</b>                                           |
| 000000E0 | 0A             | 44    | 69             |                 | 73 6B 20    |                      | 52 65           |                |     | 61 64          | 20                      | 45              | 72                | 72    | 6F       | 72             | Disk Read Error                                                  |
| 000000F0 | 00             | 0D    |                |                 | 0A 4D 69 73 |                      | 73 69           |                |     | 6E 67          | 20                      |                 | 4F 53 20 49       |       |          | 6D             | Missing OS Im                                                    |
| 00000100 |                | 61 67 |                |                 |             | 65 00 0D 0A 49       |                 | 6E             |     |                | 76 61 6C 69 64 20 4F 53 |                 |                   |       |          |                | Invalid OS<br>age                                                |
| 00000110 | 20             | 49    | 6D             |                 | 61 67 65    |                      | 00              | 0 <sub>D</sub> |     |                | 0A 55 6E 73 75 70 70    |                 |                   |       |          | 6F             | Image<br>Unsuppo                                                 |
| 00000120 | 72             | 74    | 65             |                 | 64 20       | 4D                   | 75 6C           |                |     | 74 69          | 2D                      | 42              | 6F                | 6F    | 74       | 00             | rted Multi-Boot                                                  |
| 00000130 | 3A 20          |       | 00             |                 | 0D 0A 00    |                      | OE 1F           |                | 88  |                | 1611                    |                 | 00 FB FC F6 06    |       |          |                | ûüö<br>٠                                                         |
| 00000140 | 03             | 00    | 02             |                 | 74 03 E8    |                      | 3F 00           |                |     | F6 06 03       |                         | 00 01           |                   | 75    | 06 BE    |                | t è? ö<br>u ¾                                                    |
| 00000150 | A8             | 00    | E8             |                 | 3C 00       |                      | <b>BB AA 55</b> |                |     | B4 41          | CD                      | 13              | 72                | 21    |          | 81 FB          | è< »ªU'AÍ<br>r! û                                                |
| 00000160 | 55             |       |                |                 |             | AA 75 1B F6 C1 01 74 |                 |                | 16  | в8             | 00                      | 02              | 50                |       | 8E CO B8 |                | U <sup>a</sup> u öÁ t.<br>PŽÀ.                                   |
| 00000170 | 00             |       | 02 50 66 31 CO |                 |             |                      | 89 C7           |                |     | <b>BB 08</b>   |                         |                 | 00 E8 40 00 CB BE |       |          |                | <b>PflatC»</b><br>è@ Ë*                                          |
| 00000180 | C <sub>0</sub> |       |                |                 |             | 00 E8 OC 00 EB 53 B4 |                 |                |     |                | OF CD 10 83 E0 7F CD 10 |                 |                   |       |          |                | Àè<br>ëS′Í fà Í                                                  |
| 00000190 | C <sub>3</sub> | AC    | 08             | C <sub>0</sub>  | 74 09       |                      | <b>BB</b>       | 07             | 00  | <b>B4</b>      |                         |                 | OE CD 10          |       | EB F2 C3 |                | $A \rightarrow At \times$<br>Í ëòÃ                               |
| 000001A0 | 66             | 03    | 06             |                 | 04 00       | BE 40                |                 | 00             | 89  | 5C 02          |                         |                 |                   |       |          | 89 7C 04 8C 44 | ≯r@<br>$\mathcal{L} \setminus \mathcal{L}$ is $\mathcal{L}$<br>f |
| 000001B0 | 06             | 66    |                | 89 44 08        |             |                      | 8A 16 11        |                |     |                | 00 B4 42 CD 13 C3 56 EN |                 |                   |       |          |                | f‰D Š<br>^BÍ ÃVè                                                 |
| 000001C0 | DE.            | FF 72 |                |                 | 02 5E C3    |                      | BE DF           |                |     |                | 00 E8 C5 FF EB OC E8 CF |                 |                   |       |          |                | Þÿr ^Ã¾ß èÅÿë èÏ                                                 |
| 000001D0 | FF             | 73    |                |                 | 06 F6 C4 10 |                      | 75 EE           |                | F9. | C <sub>3</sub> |                         |                 | F4 EB FD 00 00    |       |          | 00             | vs öÄ uîùÃôëv                                                    |
| 000001E0 | 00             | 00    | 00             | 00              | 00          | 00                   | 00              | 00             | 00  | 00             | 00                      | 00 <sub>o</sub> | 00                | 00    | 00       | 00             |                                                                  |
| 000001F0 | oο             |       |                |                 |             | 00 00 00 00 00 00 00 |                 |                |     |                | 00 00 00 00 00 00 55 AA |                 |                   |       |          |                | Πª                                                               |

Fig. 4.2: Sector 0 of a QNX6 Partition/Volume

In the following, we will have a closer look at all the structures above. We will follow those structures to construct a file and its metadata out of the filesystem information. The example filesystem is in little-endian mode.

#### **4.2.1 Superblock**

The filesystem maintains two Superblocks or global root blocks. One of those blocks, called the working Superblock, manages the modified data, while the other one, the stable Superblock, consists of the original version of all the blocks.Which Superblock is the active one is determined by the 64-bit long serial number. The Superblock with the higher serial is the active one. After all, active write operations are done, and the integrity is checked, the former working superblock becomes the new stable one by updating the serial number (old superblock serial +1).

The superblock contains the global information of the filesystem. Table 4.2 contains the offset address of the main features of the Superblock.

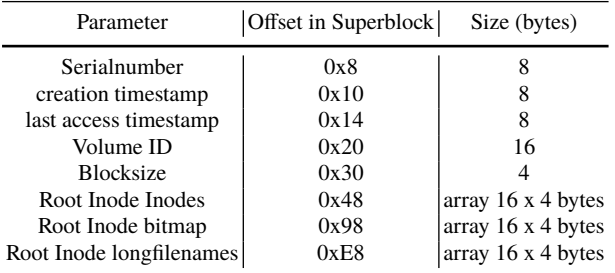

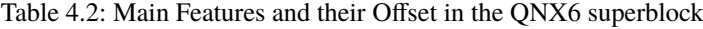

## **• ! Attention**

When used with the standard driver issued by Blackberry and the default settings, you can determine the last access to the filesystem by selecting the stable superblock (highest serial) and checking the access timestamp (assuming that system time is used was valid). However, some non-standard drivers don't touch this timestamp, so for reliable results, you have to test the drivers from the System where the image originated in each case!

The superblock contains three root inodes that point to the main parts of the filesystem. The first array root inode contains the pointers to the inodes that contain the data (files, directories, data). The second one contains the pointers to the bitmap of the allocated blocks, and the third one is the pointers to the long filenames (filenames > 27 utf8 characters, up to 510 characters). The data inside those root inodes is shown in Table [4.3.](#page-4-0) Those root inodes contain pointers to the corresponding filesystem parts. If the level parameter is zero, the root inode has 16 direct pointers. By adding another level, indirect pointers are added, as shown in Fig. [4.4](#page-5-0). Each indirect pointer then points to a block containing inodes or indirect 32-bit pointers, depending on the defined number of levels. The actual data is always at the lowest level of the tree. Given the value of blocks that such a tree can address is  $16 *$  (block size in bytes / 4)  $^{level}$  So, for example, with a level value of 2, and a block size of 1024 bytes, already 1,048,576 blocks can be addressed.

<span id="page-4-0"></span>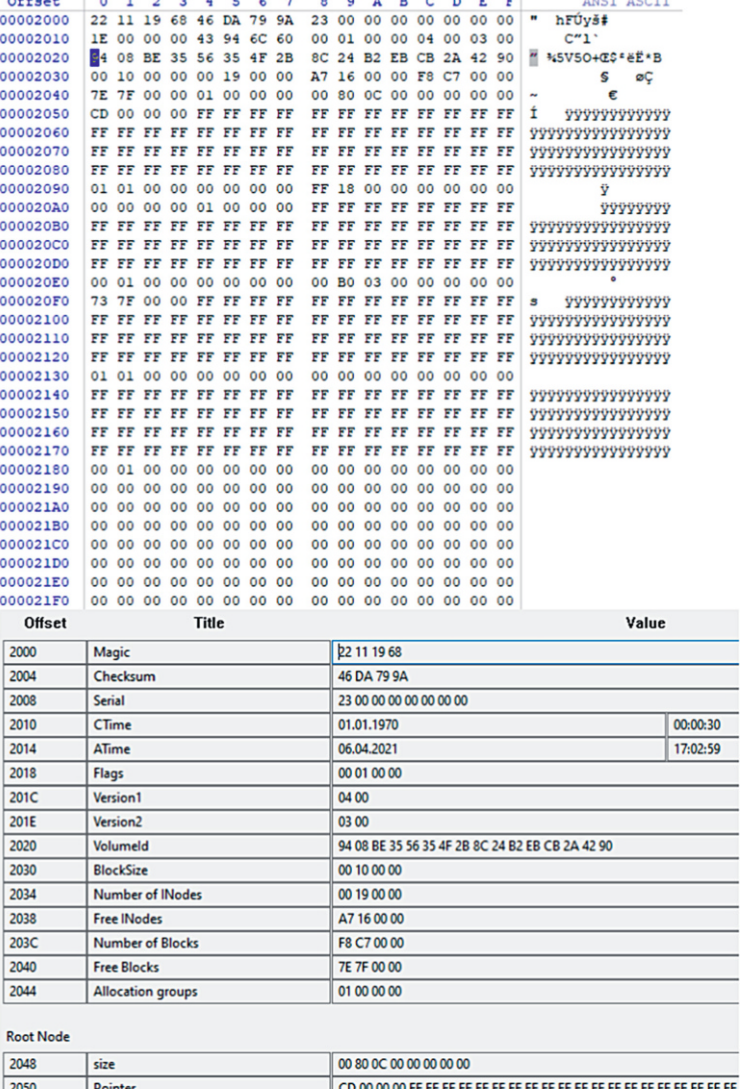

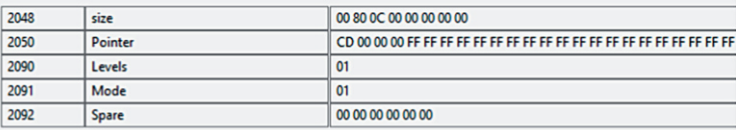

Fig. 4.3: An example of a QNX6 superblock.

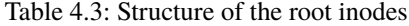

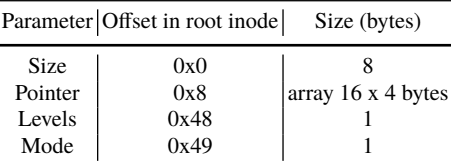

<span id="page-5-0"></span>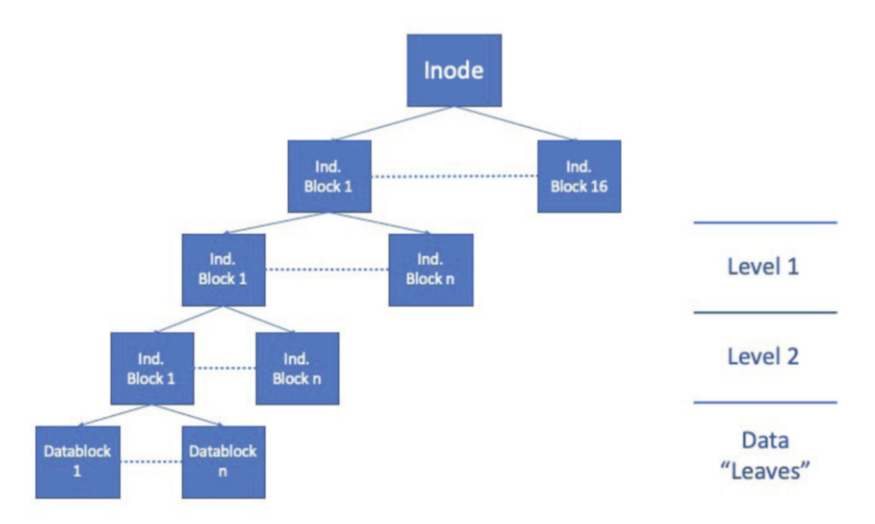

Fig. 4.4: Illustration of inode levels, here a level value of 3

#### **4.2.2 Bitmap**

The Bitmap block is used to determine whether a block in the filesystem is used or not. Each bit in the bitmap represents a block. A value of 0 means the Block is unused, 1 means that the Block is allocated. If the volume size is smaller than the bits available in the Bitmap Block, the unused bits are stuffed with ones. The bitmap incorporates two parts. First, system area 1 is split into two halves, where the upper half is used by superblock 1, and the lower half is used by superblock 2. This bitmap area contains the bitmap, inode and indirect addressing blocks of those structures. Second, the bitmap of the blocks that are not used for the filesystem structure (bitmap and inodes). The preallocation of the first system area block leads to the effect that each superblock always works on its own filesystem structure, and to the point that there is always a non-corrupted structure, even in the case of a sudden power loss (a superblock is just becoming the stable one, if all write operations are done, see sect. [4.2.1](#page-2-0)).

Fig. [4.5](#page-6-0) depicts the end of the used space of the bitmap pointed to in the example superblock from Fig. [4.3](#page-4-0). The bitmap comprises two blocks, starting at 0x3000, and the volume contains a total of  $0xC7F8$  blocks. In Fig [4.5](#page-6-0), the stuffing of the unused space with ones therefore starts at 0x48FF: Bitmap starting address: 0x3000 + number of blocks 0xC8f8 divided by 8 (each Block represented by 1 bit).

<span id="page-6-0"></span>

| Offset   | 0   | ı  | 2       | 3       | 4   | 5  | 6       | 7              | 8              | 9       | Α  | в  | c  | D              | E       | F       | ANSI ASCII                           |
|----------|-----|----|---------|---------|-----|----|---------|----------------|----------------|---------|----|----|----|----------------|---------|---------|--------------------------------------|
| 000037F0 | 00  | 00 | OO.     | $^{00}$ | 00  | oo | 00      | 00             | 00             | 00      | 00 | 00 | 00 | $^{00}$        | 00      | $^{00}$ |                                      |
| 00003800 | 00  | 00 | 00      | 00      | 00  | 00 | $^{00}$ | 00             | 00             | 00      | 00 | 00 | 00 | 00             | 00      | 00      |                                      |
| 00003810 | 00  | 00 | OO.     | 00      | 00  | 00 | 00      | 00             | 00             | 00      | 00 | 00 | 00 | 00             | 00      | 00      |                                      |
| 00003820 | 00  | 00 | 00      | 00      | 00  | 00 | 00      | 0 <sub>0</sub> | 0 <sub>0</sub> | 00      | 00 | 00 | 00 | 00             | 00      | 00      |                                      |
| 00003830 | 00  | 00 | 00      | 00      | 00  | oo | 00      | 00             | 00             | 00      | 00 | 00 | 00 | 00             | 00      | 00      |                                      |
| 00003840 | 00  | 00 | 00      | 00      | 00  | 00 | $^{00}$ | 00             | 00             | 00      | 00 | 00 | 00 | 00             | 00      | 00      |                                      |
| 00003850 | 00  | 00 | 00      | 00      | 00  | 00 | 00      | 00             | oο             | 00      | 00 | 00 | 00 | 00             | 00      | 00      |                                      |
| 00003860 | oo  | 00 | 00      | 00      | 00  | 00 | $^{00}$ | 00             | 00             | 00      | 00 | 00 | 00 | 00             | 00      | 00      |                                      |
| 00003870 | 00  | 00 | $^{00}$ | 00      | 00  | 00 | 00      | 00             | 00             | $^{00}$ | 00 | 00 | 00 | 00             | 00      | 00      |                                      |
| 00003880 | 00  | 00 | 00      | 00      | 00  | 00 | 00      | 00             | 00             | 00      | 00 | 00 | 00 | 00             | 00      | 00      |                                      |
| 00003890 | 00  | 00 | 00      | 00      | 00  | 00 | 00      | 00             | 00             | 00      | 00 | 00 | 00 | oo             | 00      | 00      |                                      |
| 000038A0 | 00  | 00 | 00      | 00      | 00  | 00 | 00      | 0 <sub>0</sub> | 00             | 00      | 00 | 00 | 00 | 0 <sub>0</sub> | 00      | 00      |                                      |
| 000038B0 | oo  | 00 | OO.     | 00      | 00  | 00 | $^{00}$ | 00             | 00             | 00      | 00 | 00 | 00 | 00             | 00      | $^{00}$ |                                      |
| 000038C0 | 00  | 00 | 00      | 00      | 00  | 00 | 00      | 00             | 0 <sub>0</sub> | 00      | 00 | 00 | 00 | 00             | 00      | 00      |                                      |
| 000038D0 | 00  | 00 | 00      | 00      | 00  | 00 | 00      | 00             | 00             | 00      | 00 | 00 | 00 | $^{00}$        | $^{00}$ | 00      |                                      |
| 000038E0 | 00  | 00 | 00      | 00      | 00  | 00 | 00      | 00             | 00             | 00      | 00 | 00 | 00 | 00             | 00      | 00      |                                      |
| 000038F0 | 00. | 00 | 00      | 00      | F0. | FF | FF      | FF             | FF             | FF      | FF | FF | FF | FF             | FF      | FF      | 899999999999                         |
| 00003900 | FF  | FF | FF      | FF      | FF  | FF | FF      | FF             | FF             | FF      | FF | FF | FF | FF             | FF      | FF      | <b>VVVVVVVVVVVVVV</b>                |
| 00003910 | FF  | FF | FF      | FF      | FF  | FF | FF      | FF             | FF             | FF      | FF | FF | FF | FF             | FF      | FF      | <b>vvvvvvvvvvvvvv</b>                |
| 00003920 | FF  | FF | FF      | FF      | FF  | FF | FF      | FF             | FF             | FF      | FF | FF | FF | FF             | FF      | FF      | 000000000000000                      |
| 00003930 | FF  | FF | FF      | FF      | FF  | FF | FF      | FF             | FF             | FF      | FF | FF | FF | FF             | FF      | FF      | 9999999999999999                     |
| 00003940 | FF  | FF | FF      | FF      | FF  | FF | FF      | FF             | FF             | FF      | FF | FF | FF | FF             | FF      | FF      | <b>VYVVYVVVVVVVVV</b>                |
| 00003950 | FF  | FF | FF      | FF      | FF  | FF | FF      | FF             | FF             | FF      | FF | FF | FF | FF             | FF      | FF      | <b><i><u>VYYYYYYYYYYYYYY</u></i></b> |
| 00003960 | FF  | FF | FF      | FF      | FF  | FF | FF      | FF             | FF             | 下下      | FF | FF | FF | FF             | FF      | FF      | <b>VVVVVVVVVVVVVV</b>                |
| 00003970 | FF  | FF | FF      | FF      | FF  | FF | FF      | FF             | FF             | FF      | FF | FF | FF | FF             | FF      | FF      | <b>VVVVVVVVVVVVVV</b>                |
| 00003980 | FF  | ਸਸ | FF      | FF      | FF  | FF | FF      | FF             | FF             | FF      | FF | FF | FF | FF             | FF      | FF      | vvvvvvvvvvvvvv                       |
| 00003990 | FF  | FF | FF      | FF      | FF  | FF | FF      | FF             | FF             | FF      | FF | FF | FF | FF             | FF      | FF      | vvvvvvvvvvvvvv                       |
| 000039A0 | FF  | FF | FF      | FF      | FF  | FF | FF      | FF             | FF             | FF      | FF | FF | FF | FF             | FF      | FF      | 9999999999999999                     |

Fig. 4.5: An example of a QNX6 Bitmap

### **4.2.3 Inode**

On the lowest level of the root inode tree, in the "leaves", the direct inode data is found. Depending on the level defined, also those inodes can address other indirect inode addressing blocks. An inode contains a vast amount of data useful for the forensic examiner, e.g. permissions, access time, change time, and modification time. Table [4.4](#page-7-0) shows the offsets and the size of the various parameters in an inode.

| Parameter    | Offset | Size (bytes)              |
|--------------|--------|---------------------------|
| size         | 0x0    |                           |
| uid          | 0x8    |                           |
| gid          | 0xC    |                           |
| ftime        | 0x10   |                           |
| mtime        | 0x14   | 4                         |
| atime        | 0x18   |                           |
| ctime        | 0x1C   |                           |
| mode         | 0x20   | 2                         |
| blockpointer | 0x24   | array $16 \times 4$ bytes |
| Levels       | 0x54   |                           |
| status       | 0x49   | 1 (see table $4.5$ )      |

<span id="page-7-0"></span>Table 4.4: Structure of an inode

Table 4.5: inode status byte

|     | Value Status |
|-----|--------------|
| 0x1 | directory    |
| 0x2 | deleted      |
| 0x3 | normal       |

As QNX OS is in line with the POSIX standards; also the timestamps are. The epoch is the standard POSIX (or UNIX) epoch, the 01.01.1970, 00:00 UTC. From that epoch, the timestamps are counted in seconds. The modified timestamp (mtime) is the time of the last write operation on this specific file. The access timestamp (atime) tells the examiner the time the file was last read. The change timestamp (ctime) is changed when the permissions of a file are changed. So ctime can be changed without a change in atime. The timestamp ftime is not fully referenced in the POSIX standard. Like in many other filesystems, it is the timestamp when the file was created. The inode 1 always contains the root directory, and inode counting starts with 1.

## **• ! Attention**

When it comes to timestamps, the forensic expert has to pay attention to the reliability of the timestamps given. This is especially true for QNX6. Not all timestamps are actualised on some systems, as with QNX with the standard QNX6 file-system driver. Whenever possible, tests with the system you are examining should be performed (e.g. changing permissions, modifying files, etc.)!

| Offset               |                 | $\circ$               | ı              | $\overline{c}$ | 3                    | 4  | 5           | 6   | 7                       | 8              | 9                       | A        | В  | c              | D  | E        | F           |             |   |  | ANSI ASCII                      |
|----------------------|-----------------|-----------------------|----------------|----------------|----------------------|----|-------------|-----|-------------------------|----------------|-------------------------|----------|----|----------------|----|----------|-------------|-------------|---|--|---------------------------------|
| 00006360             |                 | FF FF                 |                | FF             | FF                   | 00 | 03          | 00  | $^{00}$                 | 00             | 00                      | 00       | 00 | 00             | 00 | 00       | 00          | УУУУ        |   |  |                                 |
| 00006370             |                 | 00                    | 00             | 00             | 00                   | 00 | 00          | 00  | 00                      | 00             | 00                      | 00       | 00 | 0 <sub>0</sub> | 00 | 00       | 00          |             |   |  |                                 |
| 00006380             |                 | 00                    | 10             | 00             | 00                   | 00 | 00          | 00  | 00                      | 00             | 00                      | 00       | 00 | 00             | 00 | 00       | 00          |             |   |  |                                 |
| 00006390<br>000063A0 |                 | F8                    | 03<br>ED 41 03 | 00             | 00<br>00 72          | 4D | 93<br>7F 00 | -6C | 60<br>00                | 13             | -94<br>FF FF            | 6C<br>EF | 60 | 4D<br>FF FF FF | 93 | 6C<br>EF | 60<br>FF    | ø<br>íA     | r |  | M"1" "1"M"1"<br><b>VYVYYYYY</b> |
| 000063B0             |                 | FF FF                 |                | FF             | FF                   | FF | FF          | FF  | FF                      | FF             | FF                      | FF       | FF | FF             | FF | FF       | FF          |             |   |  | 9999999999999999                |
| 000063C0             |                 | FF                    | FF             | FF             | FF FF                |    | FF          |     | FF FF                   |                | FF FF                   | FF       |    | FF FF          | FF |          | FF FF       |             |   |  | 9999999999999999                |
| 000063D0             |                 | FF.                   | FF             | ΈF             | ΈF                   | FF | FF          | ΈF  | ΈF                      |                | FF FF                   | ΕF       |    | FF FF          | FΕ | ΕF       | ΕF          |             |   |  | 9999999999999999                |
| 000063E0             |                 | FF FF                 |                | FF             | FF                   | 00 | 03          | 00  | 00                      |                | 00 00                   | 00       | 00 | 00             | 00 | 00       | -00         | <b>ўўўў</b> |   |  |                                 |
| 000063F0<br>00006400 |                 | 00 <sub>1</sub><br>00 | 10             |                | 00 00 00 00<br>00 00 | 00 | 00 00<br>00 | 00  | 00<br>00                | 0 <sub>0</sub> | 00 00 00 00 00 00<br>00 | 00       |    | 00 00          | 00 | 00       | 00 00<br>00 |             |   |  |                                 |
| Offset               |                 |                       |                | Title          |                      |    |             |     |                         |                |                         |          |    | Value          |    |          |             |             |   |  |                                 |
|                      |                 |                       |                |                |                      |    |             |     |                         |                |                         |          |    |                |    |          |             |             |   |  |                                 |
| 6380                 | Size            |                       |                |                |                      |    |             |     | 00 10 00 00 00 00 00 00 |                |                         |          |    |                |    |          |             |             |   |  |                                 |
| 6388                 | Uid             |                       |                |                |                      |    |             |     | 00 00 00 00             |                |                         |          |    |                |    |          |             |             |   |  |                                 |
| 638C                 | Gid             |                       |                |                |                      |    |             |     | 00 00 00 00             |                |                         |          |    |                |    |          |             |             |   |  |                                 |
| 6990                 |                 | <b>Fletime</b>        |                |                |                      |    |             |     | 01.01.1970              |                |                         |          |    |                |    | 00:16:56 |             |             |   |  |                                 |
| 5394                 |                 | Mod. time             |                |                |                      |    |             |     | 06.04.2021              |                |                         |          |    |                |    | 16:58:53 |             |             |   |  |                                 |
| 5398                 |                 | Access time           |                |                |                      |    |             |     | 06.04.2021              |                |                         |          |    |                |    | 17:02:11 |             |             |   |  |                                 |
| 639C                 |                 | Change time           |                |                |                      |    |             |     | 06.04.2021              |                |                         |          |    |                |    | 16:58:53 |             |             |   |  |                                 |
| 63AD                 | Mode            |                       |                |                |                      |    |             |     | ED 41                   |                |                         |          |    |                |    |          |             |             |   |  |                                 |
| 63A2                 |                 | <b>ExtMode</b>        |                |                |                      |    |             |     | 0500                    |                |                         |          |    |                |    |          |             |             |   |  |                                 |
| Blockptr             |                 |                       |                |                |                      |    |             |     |                         |                |                         |          |    |                |    |          |             |             |   |  |                                 |
| 63A4                 |                 | BlockPtr 0            |                |                |                      |    |             |     | 72 7F 00 00             |                |                         |          |    |                |    |          |             |             |   |  |                                 |
| 63A3                 |                 | BlockPtr <sup>*</sup> |                |                |                      |    |             |     | <b>FFFFFFF</b>          |                |                         |          |    |                |    |          |             |             |   |  |                                 |
| 63AC                 |                 | BlockPtr 2            |                |                |                      |    |             |     | FF FF FF FF             |                |                         |          |    |                |    |          |             |             |   |  |                                 |
| 6380                 |                 | BlockPtr 3            |                |                |                      |    |             |     | FF FF FF FF             |                |                         |          |    |                |    |          |             |             |   |  |                                 |
| 63B4                 |                 | BlockPtr 4            |                |                |                      |    |             |     | FE FF FF FF             |                |                         |          |    |                |    |          |             |             |   |  |                                 |
| <b>53B8</b>          |                 | BlockPtr 5            |                |                |                      |    |             |     | FF FF FF FF             |                |                         |          |    |                |    |          |             |             |   |  |                                 |
| 63BC                 |                 | BlockPtr 6            |                |                |                      |    |             |     | FF FF FF FF             |                |                         |          |    |                |    |          |             |             |   |  |                                 |
| 63CO                 |                 | BlockPtr 7            |                |                |                      |    |             |     | FF FF FF FF             |                |                         |          |    |                |    |          |             |             |   |  |                                 |
| 63C4                 |                 | BlockPtr 8            |                |                |                      |    |             |     | <b>FF FF FF</b>         |                |                         |          |    |                |    |          |             |             |   |  |                                 |
| 63C8                 |                 | BlockPtr 9            |                |                |                      |    |             |     | FF FF FF FF             |                |                         |          |    |                |    |          |             |             |   |  |                                 |
| 63CC                 |                 | BlockPtr 10           |                |                |                      |    |             |     | FF FF FF FF             |                |                         |          |    |                |    |          |             |             |   |  |                                 |
| 63D)                 |                 | BlockPtr 11           |                |                |                      |    |             |     | FF FF FF FF             |                |                         |          |    |                |    |          |             |             |   |  |                                 |
| 63D4                 |                 | BlockPtr 12           |                |                |                      |    |             |     | FE FF FF FF             |                |                         |          |    |                |    |          |             |             |   |  |                                 |
| 63D3                 |                 | BlockPtr 13           |                |                |                      |    |             |     | FF FF FF FF             |                |                         |          |    |                |    |          |             |             |   |  |                                 |
| 63DC                 |                 | BlockPtr 14           |                |                |                      |    |             |     | FF FF FF FF             |                |                         |          |    |                |    |          |             |             |   |  |                                 |
| 63E0                 |                 | BlockPtr 15           |                |                |                      |    |             |     | FF FF FF FF             |                |                         |          |    |                |    |          |             |             |   |  |                                 |
|                      |                 |                       |                |                |                      |    |             |     |                         |                |                         |          |    |                |    |          |             |             |   |  |                                 |
| <b>53E4</b>          |                 | <b>Fle levels</b>     |                |                |                      |    |             |     | œ                       |                |                         |          |    |                |    |          |             |             |   |  |                                 |
| 63E5                 | Status          |                       |                |                |                      |    |             |     | Œ.                      |                |                         |          |    |                |    |          |             |             |   |  |                                 |
| 63E6                 |                 | Unkown                |                |                |                      |    |             |     | 0000                    |                |                         |          |    |                |    |          |             |             |   |  |                                 |
| 63F.8                | 7 <sub>em</sub> |                       |                |                |                      |    |             |     |                         |                |                         |          |    |                |    |          |             |             |   |  |                                 |

Fig. 4.6: An example of a QNX6 Inode.

### **4.2.4 Directories**

Inodes with the status 0x3 point to a directory file system object that contains subdirectories and file entries with names shorter than 27 UTF-8 characters. An entry starts with the inode number of that entry, where you can find the metadata like timestamps and the pointers to the Data or other directories, followed by a name length field and the actual name. A directory always contains a "." and a ".." entry. The "." entry contains the inode number of the directory inode, and the ".." entry <span id="page-9-0"></span>contains the inode number of the parent directory inode. In the example Fig. 4.7, those entries are both pointing to the same inode number because the directory shown is the root directory.

| Parameter   Offset   Size (bytes)                                                |          |
|----------------------------------------------------------------------------------|----------|
| Inode number $\int 0x0$<br>Namelength $\begin{vmatrix} 0x4 \\ 0x5 \end{vmatrix}$ | up to 27 |

Table 4.6: Directory entry

| Offset   | 0  | ı  | 2              | 3  | 4     | 5  | 6  | 7              | 8              | 9  | А              | в        | С  | D              | E  | F       |          | ANSI ASCII  |
|----------|----|----|----------------|----|-------|----|----|----------------|----------------|----|----------------|----------|----|----------------|----|---------|----------|-------------|
| 07F12FD0 | 00 | 00 | 00             | 00 | 00    | 00 | 00 | 00             | 00             | 00 | 00             | 00       | 00 | 00             | 00 | 00      |          |             |
| 07F12FE0 | 00 | 00 | 00             | 00 | 00    | 00 | 00 | 00             | 00             | 00 | 00             | 00       | 00 | 00             | 00 | 00      |          |             |
| 07F12FF0 | 00 | 00 | 00             | 00 | 00    | 00 | 00 | 00             | 00             | 00 | 00             | 00       | 00 | 0 <sup>0</sup> | 00 | 00      |          |             |
| 07F13000 | 01 | 00 | 00             | 00 | 01    | 2E | 00 | 00             | 00             | 00 | 00             | 00       | 00 | 00             | 00 | 00      |          | ٠           |
| 07F13010 | 00 | 00 | 00             | 00 | 00    | 00 | 00 | 00             | 00             | 00 | 00             | 00       | 00 | 00             | 00 | 00      |          |             |
| 07F13020 | 01 | 00 | 00             | 00 | 02    | 2E | 2E | 00             | 00             | 00 | 00             | 00       | 00 | 00             | 00 | 00      |          | . .         |
| 07F13030 | 00 | 00 | 00             | 00 | 00    | 00 | 00 | 00             | 00             | 00 | 00             | 00       | 00 | 00             | 00 | 00      |          |             |
| 07F13040 | 02 | 00 | 00             | 00 | 05    | 2E | 62 | 6F             | 6F             | 74 | 00             | 00       | 00 | 00             | 00 | 00      |          | .boot       |
| 07F13050 | 00 | 00 | 00             | 00 | 00    | 00 | 00 | 00             | 00             | 00 | 00             | 00       | 00 | 00             | 00 | 00      |          |             |
| 07F13060 | 03 | 00 | 00             | 00 | 03    | 62 | 69 | 6E             | 00             | 00 | 00             | 00       | 00 | 00             | 00 | 00      |          | bin         |
| 07F13070 | 00 | 00 | 00             | 00 | 00    | 00 | 00 | 00             | 00             | 00 | 00             | 00       | 00 | 00             | 00 | 00      |          |             |
| 07F13080 | 04 | 00 | 00             | 00 | 03    | 65 | 74 | 63             | 00             | 00 | 00             | 00       | 00 | 00             | 00 | 00      |          | etc         |
| 07F13090 | 00 | 00 | 00             | 00 | 00    | 00 | 00 | 00             | 00             | 00 | 00             | 00       | 00 | 00             | 00 | 00      |          |             |
| 07F130A0 | 05 | 00 | 00             | 00 | 04    | 69 | 6E | 66             | 6F             | 00 | 00             | 00       | 00 | 00             | 00 | 00      |          | info        |
| 07F130B0 | 00 | 00 | 00             | 00 | 00    | 00 | 00 | 00             | 00             | 00 | 00             | 00       | 00 | 00             | 00 | 00      |          |             |
| 07F130C0 | 06 | 00 | 0 <sub>0</sub> | 00 | 03    | 6C | 69 | 62             | 00             | 00 | 0 <sub>0</sub> | 00       | 00 | 0 <sub>0</sub> | 00 | 00      |          | $_{11b}$    |
| 07F130D0 | 00 | 00 | 00             | 00 | 00    | 00 | 00 | 00             | 00             | 00 | 00             | 00       | 00 | 00             | 00 | 00      |          |             |
| 07F130E0 | 07 | 00 | 00             | 00 | 03    | 6F | 70 | 74             | 00             | 00 | 00             | 00       | 00 | 00             | 00 | 00      |          | opt         |
| 07F130F0 | 00 | 00 | 00             | 00 | 00    | 00 | 00 | 00             | 00             | 00 | 00             | 00       | 00 | 00             | 00 | 00      |          |             |
| 07F13100 | 08 | 00 | 00             | 00 | 03    | 75 | 73 | 72             | 00             | 00 | 00             | 00       | 00 | 00             | 00 | 00      |          | usr         |
| 07F13110 | 00 | 00 | 00             | 00 | 00    | 00 | 00 | 00             | 00             | 00 | 00             | 00       | 00 | 00             | 00 | 00      |          |             |
| 07F13120 | ıc | 00 | 00             | 00 | 08    | 66 | 6C | 61             | 73             | 68 | 2E             | 73       | 68 | 00             | 00 | 00      |          | flash.sh    |
| 07F13130 | 00 | 00 | 00             | 00 | 00    | 00 | 00 | 00             | 00             | 00 | 00             | 00       | 00 | 00             | 00 | 00      |          |             |
| 07F13140 | 1D | 00 | 00             | 00 | 13    | 66 | 6F | 72             | 6 <sub>D</sub> | 61 | 74             | 41       | 70 | 70             | 43 | 68      |          | formatAppCh |
| 07F13150 | 6B | 50 | 65             | 72 | 73    | 2E | 73 | 68             | 00             | 00 | 00             | 00       | 00 | 00             | 00 | 00      | kPers.sh |             |
| 07F13160 | 1E | ٥٥ | 00             | ٥٥ | 0E    | 66 | 6F | 72             | 6D             | 61 | 74             | 42       | 6F | 6C             | 6F | 31      |          | formatBolol |
| 07F13170 | 2E | 73 | 68             | 00 | 00    | 00 | 00 | 00             | 00             | 00 | 00             | 00       | 00 | 00             | 00 | $^{00}$ | .sh      |             |
| 07F13180 | 21 | 00 | 00             | 00 | 0E    | 66 | 6F | 72             | 6D             | 61 | 74             | 42       | 6F | 6 <sup>C</sup> | 6F | 32      | ŧ        | formatBolo2 |
| 07F13190 | 2E | 73 | 68             | 00 | 00    | 00 | 00 | 00             | 00             | 00 | 00             | 00       | 00 | 00             | 00 | 00      | . sh     |             |
| 07F131A0 | 00 | 00 | 00             |    | 00 00 | 00 | 00 | 0 <sub>0</sub> | 00             | 00 |                | 00 00 00 |    | 00             | 00 | 00      |          |             |

Fig. 4.7: An example of a QNX6 directory. Here, the root directory is shown.

A long directory entry has a different structure (Table [4.7\)](#page-10-0). It includes the Inode, in which the timestamps and pointers to the data are. Furthermore, the long filenames inode Number, where the entry's name is found, is noted in this structure. An example of a long filename/directory entry is displayed in Fig. [4.8.](#page-10-0)

<span id="page-10-0"></span>

| Parameter                   |                                                                          | Offset Size (bytes) |
|-----------------------------|--------------------------------------------------------------------------|---------------------|
| Inode number                | $\begin{array}{c} 0 \text{x0} \\ 0 \text{x4} \\ 0 \text{x8} \end{array}$ |                     |
| size                        |                                                                          |                     |
| Long Filenames Inode Number |                                                                          |                     |
| checksum                    |                                                                          | $0x12$ checksum     |

Table 4.7: Long Directory entry

| Offset   |     |             | 2 <sup>3</sup> | $-4$                    | 56  | $7^{\circ}$             | я                                                            | 9 | A | в                    | D | F.    | ਾ   |          |                                                               | ANSI ASCII  |
|----------|-----|-------------|----------------|-------------------------|-----|-------------------------|--------------------------------------------------------------|---|---|----------------------|---|-------|-----|----------|---------------------------------------------------------------|-------------|
| 07F75000 |     |             |                | 08 00 00 00 01 2E 00 00 |     |                         |                                                              |   |   | 00 00 00 00 00 00 00 |   |       | -00 |          |                                                               |             |
| 07F75010 |     |             |                |                         |     | 00 00 00 00 00 00 00 00 |                                                              |   |   |                      |   |       |     |          |                                                               |             |
| 07F75020 |     |             |                |                         |     |                         | 01 00 00 00 02 2E 2E 00 00 00 00 00 00 00 00 00              |   |   |                      |   |       |     | $\cdots$ |                                                               |             |
| 07F75030 |     |             |                |                         |     | 00 00 00 00 00 00 00 00 | 00 00 00 00 00 00 00 00                                      |   |   |                      |   |       |     |          |                                                               |             |
| 07F75040 |     |             |                |                         |     |                         | $2B$ 00 00 00 03 6C 69 62 00 00 00 00 00 00 00 00 $+$        |   |   |                      |   |       |     | lib      |                                                               |             |
| 07F75050 |     |             |                |                         |     | 00 00 00 00 00 00 00 00 |                                                              |   |   |                      |   |       |     |          |                                                               |             |
| 07F75060 |     |             |                |                         |     |                         | 58 02 00 00 18 66 69 6C 65 66 6F 72 6D 61 74 68 X            |   |   |                      |   |       |     |          |                                                               | fileformath |
| 07F75070 |     |             |                |                         |     |                         |                                                              |   |   |                      |   |       |     |          | 61 6E 64 62 6F 6F 6B 2E 61 73 63 69 69 00 00 00 andbook.ascii |             |
| 07F75080 |     |             |                |                         |     |                         | 59 02 00 00 FF 00 00 00 2B 00 00 00 99 D8 6D 5B Y $\ddot{y}$ |   |   |                      |   |       |     |          | $+$                                                           | <b>MØm</b>  |
| 07F75090 |     |             |                |                         |     | 00 00 00 00 00 00 00 00 | 00 00 00 00 00 00 00 00                                      |   |   |                      |   |       |     |          |                                                               |             |
| 07F750A0 | 00. | 00 00 00 00 |                |                         | OO. | 00 00                   |                                                              |   |   | 00 00 00 00 00 00    |   | 00 00 |     |          |                                                               |             |

Fig. 4.8: An example of a QNX6 inode entry of a long filename

### **4.2.5 Long Filenames Inode**

If a file or directories length is longer than 27 UTF-8 characters, the name is stored in the long filenames node. Long filenames Inodes start counting with zero. The structure is shown in Table 4.8, an example is Fig. [4.9](#page-11-0).

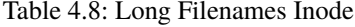

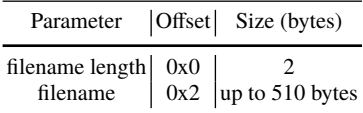

### **4.3 Example: Construction of a file**

To understand how a file can be retrieved from the filesystem data, we will manually find the file /usr/fileformathandbook.ascii with its content and metadata by using the

<span id="page-11-0"></span>

|                                                                 |  |  |  |  |  |  |  |  | 03221000 24 00 66 69 6C 65 66 6F 72 6D 61 74 68 61 6E 64 S fileformathand |
|-----------------------------------------------------------------|--|--|--|--|--|--|--|--|---------------------------------------------------------------------------|
|                                                                 |  |  |  |  |  |  |  |  | 03221010 62 6F 6F 6B 76 65 72 79 6C 6F 6E 67 6E 61 6D 65 bookverylongname |
| 03221020 2E 61 73 63 69 69 00 00 00 00 00 00 00 00 00 00 .ascii |  |  |  |  |  |  |  |  |                                                                           |
|                                                                 |  |  |  |  |  |  |  |  |                                                                           |

Fig. 4.9: An example QNX6 long filenames entry

filesystem information. We will begin the reconstruction from the root directory. As already mentioned in the previous chapter, inode 1 contains the root directory. From there, we will start finding the file in the filesystem structure. The first step is to determine the valid stable superblock by the serial number. The superblocks inode root block is shown in Fig. 4.10

| Offset   |  |  |  |  |                                                        |  |  |  |  | 0 1 2 3 4 5 6 7 8 9 A B C D E F ANSI ASCII |    |
|----------|--|--|--|--|--------------------------------------------------------|--|--|--|--|--------------------------------------------|----|
| 00002000 |  |  |  |  | 22 11 19 68 46 DA 79 9A 23 00 00 00 00 00 00 00   "    |  |  |  |  | hFÚvš#                                     |    |
| 00002010 |  |  |  |  | 1E 00 00 00 43 94 6C 60 00 01 00 00 04 00 03 00        |  |  |  |  | C''1                                       |    |
| 00002020 |  |  |  |  | 94 08 BE 35 56 35 4F 2B 8C 24 B2 EB CB 2A 42 90        |  |  |  |  | " %5V5O+Œ\$fëË*B                           |    |
| 00002030 |  |  |  |  | 00 10 00 00 00 19 00 00 A7 16 00 00 F8 C7 00 00        |  |  |  |  | S                                          | øC |
| 00002040 |  |  |  |  | 7E 7F 00 00 01 00 00 00 00 80 0C 00 00 00 00 00 $\sim$ |  |  |  |  | . e                                        |    |
| 00002050 |  |  |  |  |                                                        |  |  |  |  | 000000000000                               |    |
| 00002060 |  |  |  |  |                                                        |  |  |  |  | 0000000000000000                           |    |
| 00002070 |  |  |  |  |                                                        |  |  |  |  | <b>VVVVVVVVVVVVVV</b>                      |    |
| 00002080 |  |  |  |  |                                                        |  |  |  |  | <b>VYYYYYYYYYYYYYY</b>                     |    |
| 00002090 |  |  |  |  | 01 01 00 00 00 00 00 00 FF 18 00 00 00 00 00 00        |  |  |  |  | Ÿ                                          |    |

Fig. 4.10: Inode Root block used in the file reconstruction example

The root block tree has one level, meaning that we go on with the indirect inode block in the next step. The formula can easily calculate the physical address of those blocks:

#### $block address = blocknumber * blocksize + offset$

On standard QNX6 Volumes, the offset is the superblock size + the offset of the beginning of the superblock. Thus, the first indirect inode block is located at 0xCD  $*$  0x1000 + 0x3000 = 0xD0000, where 0xCD is the block number, 0x1000 the blocksize and 0x3000 the global offset due to the superblock with size 0x1000 and start at  $0x2000$ . From the indirect inode (Fig. [4.11](#page-12-0)), we can retrieve the number 0x03, and by this, the address of the first inode block, which is located at 0x6000.

The first inode in this block is the root inode. If we take the first block pointer, 0x7F10, of this inode, we get the address of the root directory: 0x7F13000. This root directory, Fig. [4.13](#page-12-0) is already familiar to us, as the second version of it is shown in Fig. [4.7,](#page-9-0) but this time, it is the root directory maintained by the first superblock. In the root directory, we take the inode number for the /usr directory, 0x08. With this number, we go back to the first Inode Block, where the inode 8 is located at 0x6380 (0x6000, where inode 1 is located plus 7 \* 0x80 offset, for the preceding inodes). From that inode (Fig. [4.14](#page-13-0)) we can then calculate the /usr directory offset in the way we already did for the root directory. The /usr directory is defined at block 0x7F72

<span id="page-12-0"></span>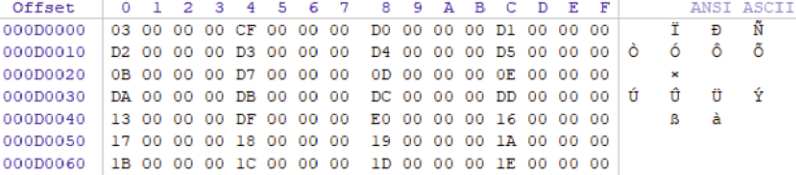

#### Fig. 4.11: Indirect inode block

| Offset   |                         |  | $0$ 1 2 3 4 5 6 7       |  |                                                 |  | 8 9 A B C D             |  | $E - F$ and $F$<br>ANSI ASCII         |
|----------|-------------------------|--|-------------------------|--|-------------------------------------------------|--|-------------------------|--|---------------------------------------|
| 00006000 |                         |  |                         |  |                                                 |  |                         |  |                                       |
| 00006010 |                         |  |                         |  | 1E 00 00 00 CC 43 6D 38 10 94 6C 60 0C 44 6D 38 |  |                         |  | $ICm8$ " $1$ $Dm8$                    |
| 00006020 |                         |  |                         |  | FD 41 09 00 10 7F 00 00 FF FF FF FF FF FF FF FF |  |                         |  | ýΑ<br><b><i>YYYYYYYY</i></b>          |
| 00006030 |                         |  |                         |  |                                                 |  |                         |  | 000000000000000                       |
| 00006040 |                         |  |                         |  |                                                 |  |                         |  | <b><i><u>VYYYYYYYYYYYYYY</u>Y</i></b> |
| 00006050 |                         |  |                         |  |                                                 |  |                         |  | <b>VYVYYYYYYYYYYYYY</b>               |
| 00006060 |                         |  |                         |  | FF FF FF FF 00 01 00 00 00 00 00 00 00 00 00 00 |  |                         |  | <b>ŸŸŸŸ</b>                           |
| 00006070 |                         |  | 00 00 00 00 00 00 00 00 |  | . 00 00 00 00 00 00 00 00                       |  |                         |  |                                       |
| 00006080 |                         |  | 00 10 00 00 00 00 00 00 |  |                                                 |  | 00 00 00 00 00 00 00 00 |  |                                       |
| 00006090 | 1E 00 00 00 1E 00 00 00 |  |                         |  | 1E 00 00 00 0C 44 6D 38                         |  |                         |  | Dm8                                   |

Fig. 4.12: inode 1 which contains the pointers to the root diretory

| Offset   | 0  |         | 2  | з              | 4  | 5  | 6       | 7       | 8  | 9       | А  | в  |    | D               | Ε              | F              | ANSI ASCII |
|----------|----|---------|----|----------------|----|----|---------|---------|----|---------|----|----|----|-----------------|----------------|----------------|------------|
| 07F13000 | 01 | 00      | 00 | 00             | 01 | 2E | 00      | $^{00}$ | 00 | 00      | 00 | 00 | 00 | 00              | 00             | 00             | ٠          |
| 07F13010 | 00 | 00      | 00 | 00             | 00 | 00 | 00      | 00      | 00 | 00      | o٥ | 00 | 00 | 00              | 00             | 00             |            |
| 07F13020 | 01 | $^{00}$ | nn | no             | 02 | 2E | 2E      | 00      | 00 | $^{00}$ | o٥ | 00 | 00 | 00              | 00             | 00             | . .        |
| 07F13030 | 00 | 00      | 00 | 00             | 00 | 00 | 00      | 00      | 00 | 00      | 00 | 00 | 00 | 00              | 00             | 00             |            |
| 07F13040 | 02 | 00      | oο | 00             | 05 | 2E | 62      | 6F      | 6F | 74      | 00 | oο | 00 | 00              | 00             | 00             | .boot      |
| 07F13050 | 00 | 00      | oο | 00             | 00 | 00 | 00      | 00      | 00 | 00      | 00 | ΩO | 00 | 00              | 00             | 00             |            |
| 07F13060 | 03 | 00      | ΩO | 00             | 03 | 62 | 69      | 6E      | 00 | ٥o      | 00 | 00 | 00 | $^{00}$         | ٥o             | 00             | bin        |
| 07F13070 | 00 | 00      | 00 | 00             | 00 | 00 | 00      | 00      | 00 | 00      | o٥ | 00 | 00 | 00              | 0 <sub>0</sub> | 00             |            |
| 07F13080 | 04 | 00      | 00 | 00             | 03 | 65 | 74 63   |         | 00 | 00      | 00 | 00 | 00 | 00              | 00             | 00             | etc        |
| 07F13090 | 00 | 00      | ٥O | 00             | 00 | 00 | 00      | 00      | 00 | 00      | 00 | 00 | 00 | 00              | 00             | 00             |            |
| 07F130A0 | 05 | 00      | oο | 00             | 04 | 69 | 6E      | 66      | 6F | 00      | 00 | 00 | 00 | 00              | 00             | 00             | info       |
| 07F130B0 | 00 | 00      | 00 | 00             | 00 | 00 | 00      | 00      | 00 | 00      | ٥o | 00 | 00 | 00              | ٥o             | 00             |            |
| 07F130C0 | 06 | $^{00}$ | 00 | 00             | 03 | 6C | 69      | 62      | 00 | 00      | 00 | 00 | 00 | 00              | 00             | 00             | lib        |
| 07F130D0 | 00 | 00      | 00 | 00             | 00 | 00 | 00      | 00      | 00 | 00      | ٥o | 00 | 00 | 00              | 00             | 00             |            |
| 07F130E0 | 07 | 00      | 00 | 00             | 03 | 6F | 70      | 74      | 00 | o٥      | 00 | 00 | 00 | $^{00}$         | 00             | 00             | opt        |
| 07F130F0 | 00 | 00      | ٥o | 00             | 00 | 00 | 00      | 00      | ٥o | ٥o      | 00 | 00 | 00 | 00              | 00             | 00             |            |
| 07F13100 | 08 | 00      | 00 | 0 <sub>0</sub> | 03 | 75 | 73      | - 72    | 00 | 00      | 00 | 00 | 00 | 00              | 00             | 00             | usr        |
| 07F13110 | 00 | 00      | 00 | 00             | 00 | 00 | 00      | 00      | 00 | 00      | 00 | 00 | 00 | 00 <sub>o</sub> | 00             | 0 <sup>o</sup> |            |
| 07F13120 | ıc | 00      | 00 | 00             | 08 | 66 | 6C      | 61      | 73 | 68      | 2E | 73 | 68 | 00              | 00             | 00             | flash.sh   |
| 07F13130 | 00 | 00      | 00 | 00             | 00 | 00 | $^{00}$ | 00      | 00 | 00      | 00 | 00 | 00 | $^{00}$         | 00             | 00             |            |

Fig. 4.13: Root Directory

which is at offset 0x7F75000. Here we see now our filename and the corresponding inode Number, where the metadata and pointer to the file content is.

We see that the *fileformathandbook.ascii* file has the inode number 0x258. Knowing this, we have to find the offset where this inode is defined. With a block size of 0x1000 and an inode size of 0x80, each inode block contains 0x20 inodes, so the inode we are looking for is the 24th inode in inode block number 19. Going back to Fig. 4.11, the 19 inode block is at physical block 0xE0, calculated address 0xE3000

<span id="page-13-0"></span>

| <b>Offset</b> | <b>Title</b>                                          | Value                                                                         |
|---------------|-------------------------------------------------------|-------------------------------------------------------------------------------|
| 6380          | Size                                                  | 00 10 00 00 00 00 00 00                                                       |
| 6388          | <b>Uid</b>                                            | 00 00 00 00                                                                   |
| 638C          | Gid                                                   | 00 00 00 00                                                                   |
| 6390          | <b>File time</b>                                      | 00:16:56<br>01.01.1970                                                        |
| 6394          | Mod. time                                             | 06.04.2021<br>16:58:53                                                        |
| 6398          | <b>Access time</b>                                    | 06.04.2021<br>17:02:11                                                        |
| 639C          | <b>Change time</b>                                    | 06.04.2021<br>16:58:53                                                        |
| 63A0          | Mode                                                  | <b>ED 41</b>                                                                  |
| 63A2          | <b>ExtMode</b>                                        | 03 00                                                                         |
|               |                                                       |                                                                               |
| 00006370      | 00<br>00<br>00<br>00<br>00<br>00<br>00<br>00          | 00 00<br>00<br>00<br>00<br>00<br>00<br>00                                     |
| 00006380      | 00<br>00<br>00<br>10<br>00<br>00<br>00<br>00          | 00<br>00<br>00<br>00<br>00<br>00<br>00<br>00                                  |
| 00006390      | 03<br>00<br>00<br>4D<br>6C 60<br>F <sub>8</sub><br>93 | M"1' "1'M"1'<br>13<br>-94<br>6C 60<br>4D<br>93<br>$6C$ $60$<br>ø              |
| 000063A0      | ED.<br>03<br>00<br>41<br>00<br>72<br><b>7F</b><br>00  | íA<br>FF FF<br>FF FF FF FF<br>FF<br>-FF<br><b><i><u>YYYYYYYY</u></i></b><br>r |
| 000063B0      | FF<br>FF<br>FF<br>FF<br>FF<br>FF<br><b>FF</b><br>FF   | FF FF FF<br>FF<br>FF<br>-FF<br>FF<br>FF<br>9999999999999999                   |
| 000063C0      | FF<br>FF<br>FF<br>FF<br>-FF<br>FF<br>FF<br><b>FF</b>  | FF<br>FF.<br>FF FF<br>FF<br>FF<br>FF<br>FF<br>9999999999999999                |
| 000063D0      | FF<br>FF<br>FF<br><b>FF</b><br>FF<br>FF<br>FF<br>FF   | FF<br>FF FF<br>FF<br>FF<br>FF<br>FF<br>9999999999999999<br>FF                 |
| 000063E0      | FF<br>00<br>03<br>00<br>00<br>FF<br>FF<br>FF          | 00<br>00<br>00<br>00<br>00<br>00<br>00<br>00<br>9999                          |
| 000063F0      | 00<br>00<br>00<br>00<br>00<br>00<br>00<br>00          | 00<br>00<br>00<br>00<br>00<br>00<br>00<br>00                                  |

Fig. 4.14: Inode 8, which has the pointer to the /usr directory in our example

| Offset   | $\circ$ |  | 1 2 3 4 5 6 7 |  |                                                     |  |  |  | 8 9 A B C D E F |                                                                  |                      | ANSI ASCII  |  |
|----------|---------|--|---------------|--|-----------------------------------------------------|--|--|--|-----------------|------------------------------------------------------------------|----------------------|-------------|--|
| 07F75000 |         |  |               |  | 08 00 00 00 01 2E 00 00 00 00 00 00 00 00 00 00 00  |  |  |  |                 |                                                                  | $\ddot{\phantom{0}}$ |             |  |
| 07F75010 |         |  |               |  |                                                     |  |  |  |                 |                                                                  |                      |             |  |
| 07F75020 |         |  |               |  | 01 00 00 00 02 2E 2E 00 00 00 00 00 00 00 00 00     |  |  |  |                 |                                                                  | $\ddotsc$            |             |  |
| 07F75030 |         |  |               |  |                                                     |  |  |  |                 |                                                                  |                      |             |  |
| 07F75040 |         |  |               |  | 2B 00 00 00 03 6C 69 62 00 00 00 00 00 00 00 00 $+$ |  |  |  |                 |                                                                  | lib                  |             |  |
| 07F75050 |         |  |               |  |                                                     |  |  |  |                 |                                                                  |                      |             |  |
| 07F75060 |         |  |               |  |                                                     |  |  |  |                 | 58 02 00 00 18 66 69 6C 65 66 6F 72 6D 61 74 68 X                |                      | fileformath |  |
| 07F75070 |         |  |               |  |                                                     |  |  |  |                 | 61 6E 64 62 6F 6F 6B 2E 61 73 63 69 69 00 00 00 andbook.ascii    |                      |             |  |
| 07F75080 |         |  |               |  |                                                     |  |  |  |                 | 59 02 00 00 FF 00 00 00 2B 00 00 00 99 D8 6D 5B   Y $\ddot{v}$ + |                      | ™⊘mr        |  |
| 07F75090 |         |  |               |  |                                                     |  |  |  |                 |                                                                  |                      |             |  |

Fig. 4.15: /usr directory with the entry of the file we are looking for

+ 0xB80 (24th inode in Block). In this inode, depicted in Fig. [4.16](#page-14-0) we find all the relevant filesystem metadata for this file and the pointers to the filesystem content.

Following now the pointers to the content, beginning with 0x19D, we can retrieve the file block by block (Fig. [4.17\)](#page-14-0).

After demonstrating the retrieval of the example file from the file system data, it is easy to understand the next section, which shows the possibilities to reconstruct deleted files.

### **4.4 Deleted Files**

There are some possibilities to recover deleted files in a QNX6 Volume, depending, when the file or directory was deleted and what happened with the filesystem in the meanwhile. Deleting an entry (directory or file) in QNX6 means that the Status in

<span id="page-14-0"></span>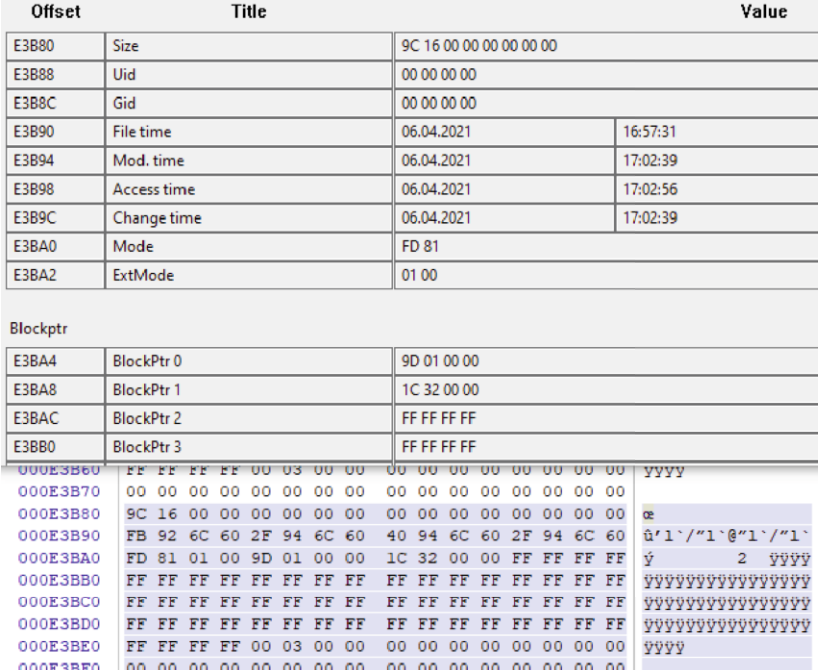

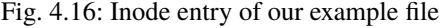

| Offset   | $\Omega$ |    |  | 1 2 3 4 5 6 7           |                         | 8 |        | 9 A B C D E             |    |             |  | ਾਲ                      | ANSI ASCII       |
|----------|----------|----|--|-------------------------|-------------------------|---|--------|-------------------------|----|-------------|--|-------------------------|------------------|
| 0019FFD0 | 00       | 00 |  | 00 00 00 00 00 00       |                         |   | 000000 |                         | 00 | 00 00 00 00 |  |                         |                  |
| 0019FFE0 |          |    |  | 00 00 00 00 00 00 00 00 |                         |   |        | 00 00 00 00 00 00 00 00 |    |             |  |                         |                  |
| 0019FFF0 | 00.      |    |  | 00 00 00 00 00 00 00    |                         |   |        | 00 00 00 00 00 00 00 00 |    |             |  |                         |                  |
| 001A0000 |          |    |  | 54 68 69 73 20 69 73 20 |                         |   |        | 61 20 54 65 73 74 66 69 |    |             |  |                         | This is a Testfi |
| 001A0010 |          |    |  |                         | 6C 65 20 66 6F 72 20 74 |   |        | 68 65 20 46 69 6C 65 20 |    |             |  |                         | le for the File  |
| 001A0020 |          |    |  | 46 6F 72 6D 61 74 20 68 |                         |   |        | 61 6E 64 62 6F 6F 6B 2E |    |             |  |                         | Format handbook. |
| 00140030 |          |    |  | 20 54 68 69 73 20 54 65 |                         |   |        |                         |    |             |  | 73 74 66 69 6C 65 20 6A | This Testfile i  |
| 001A0040 |          |    |  | 75 73 74 20 72 65 70 65 |                         |   |        | 61 74 73 20 74 68 65 20 |    |             |  |                         | ust repeats the  |
| 001A0050 |          |    |  | 73 61 6D 65 20 74 65 78 |                         |   |        | 74 20 6F 76 65 72 20 61 |    |             |  |                         | same text over a |
| 00140060 |          |    |  | 6E 64 20 6F 76 65 72 20 |                         |   |        | 61 67 61 69 6E 2E 20 54 |    |             |  |                         | nd over again. T |
| 001A0070 |          |    |  | 68 69 73 20 69 73 20 61 |                         |   |        | 20 54 65 73 74 66 69 60 |    |             |  |                         | his is a Testfil |
| 001A0080 |          |    |  |                         | 65 20 66 6F 72 20 74 68 |   |        |                         |    |             |  | 65 20 46 69 60 65 20 46 | e for the File F |
| 001A0090 |          |    |  | 6F 72 6D 61 74 20 68 61 |                         |   |        | 6E 64 62 6F 6F 6B 2E 20 |    |             |  |                         | ormat handbook.  |
| 001A00A0 |          |    |  | 54 68 69 73 20 54 65 73 |                         |   |        | 74 66 69 6C 65 20 77 61 |    |             |  |                         | This Testfile wa |

Fig. 4.17: Content of our example file

an Inode switches to "deleted" (see Table [4.5](#page-7-0)) and that the entries inode number is deleted from the directory as shown in Fig. [4.18.](#page-15-0) By this, it is not possible to recover a file by its name, because there is no link anymore between the filename and the inode containing the metadata and the pointers to the file content. If a directory is updated after a file was deleted (e.g. a new file is added), the filesystem driver moves the directory to another block. The filename is "lost" from the regular filesystem <span id="page-15-0"></span>directory tree. Also, the blocks, which contain the content of the files are set to unused in the bitmap, which means, they are free to be overwritten by other data. Knowing this, there are still some possibilities to recover files, with and without their respective names.

| Offset                    | o               |                | 2  | з       | 4       | 5  | 6          | 7              | 8  | q              | А              | в       | C       | D              | E  | F              |               |                      |               | <b>ANSI ASCII</b>      |
|---------------------------|-----------------|----------------|----|---------|---------|----|------------|----------------|----|----------------|----------------|---------|---------|----------------|----|----------------|---------------|----------------------|---------------|------------------------|
| 07FD7FF0                  | FF              | FF             | FF | FF      | FF      | FF | FF         | FF             | FF | FF             | FF             | FF      | FF      | FF             | FF | FF             |               |                      |               | <b>VYVYYYYYYYYYYYY</b> |
| 07FD8000                  | 08              | 00             | 00 | 00      | 01      | 2E | 00         | 00             | 00 | 00             | 00             | 00      | 00      | 00             | 00 | 00             |               | ٠                    |               |                        |
| 07FD8010                  | 00              | 00             | 00 | 00      | 00      | 00 | 00         | 00             | 00 | 00             | 00             | 00      | 00      | 00             | 00 | 00             |               |                      |               |                        |
| 07FD8020                  | 01              | 00             | 00 | 00      | 02      | 2E | 2E         | 00             | 00 | 00             | 00             | 00      | 00      | 00             | 00 | 00             |               | . .                  |               |                        |
| 07FD8030                  | 00              | 0 <sub>0</sub> | 00 | 00      | 00      | 00 | 00         | 0 <sub>0</sub> | 00 | 00             | 0 <sub>0</sub> | 00      | 00      | 00             | 00 | 00             |               |                      |               |                        |
| 07FD8040                  | 2B              | 00             | 00 | 00      | 03      | 6C | 69         | 62             | 00 | 0 <sup>0</sup> | 00             | 00      | 00      | 00             | 00 | 00.            | ÷             | lib                  |               |                        |
| 07FD8050                  | 00              | 0 <sup>0</sup> | 00 | 00      | 00      | 00 | 00         | 00             | 00 | 00             | 00             | 00      | 00      | 00             | 00 | 00             |               |                      |               |                        |
| 07FD8060                  | 00 <sup>o</sup> | 00             | 00 | 00      | 18      | 66 | 69         | 6C             | 65 | 66             | 6F             | 72      | 6D      | 61             | 74 | 68             |               |                      |               | fileformath            |
| 07FD8070                  | 61              | 6E             | 64 | 62      | 6F      | 6F | 6 <b>B</b> | 2E             | 61 | 73             | 63             | 69      | 69      | 00             | 00 | 00             | andbook.ascii |                      |               |                        |
| 07FD8080                  | 00              | 00             | 00 | 00      | FF      | 00 | 00         | 00             | 2B | 00             | 00             | 00      | 99      | D <sub>8</sub> | 6D | 5B             |               | Ÿ                    | 4             | $mgm$ <sup>[</sup>     |
| 07FD8090                  | 00              | 00             | 00 | 00      | 00      | 00 | 00         | 00             | 00 | $^{00}$        | 00             | $^{00}$ | 00      | 00             | 00 | 00             |               |                      |               |                        |
|                           |                 |                |    |         |         |    |            |                |    |                |                |         |         |                |    |                |               |                      |               |                        |
| Sector 261.823 of 409.568 |                 |                |    |         |         |    |            | Offset:        |    |                |                |         | 7FD7FFF |                |    |                |               |                      |               | $= 255$ Block:         |
| 07FD8000                  | 08              | 00             | 00 | 00      | 01      | 2E | 00         | 00             | 00 | 0 <sup>0</sup> | 00             | 00      | 00      | 00             | 00 | 00             |               | ٠                    |               |                        |
| 07FD8010                  | 00              | 00             | 00 | 00      | 00      | 00 | 00         | 00             | 00 | 00             | 00             | 00      | 00      | 00             | 00 | 00             |               |                      |               |                        |
| 07FD8020                  | 01              | 00             | 00 | 00      | 02      | 2E | 2E         | 00             | 00 | 00             | 00             | 00      | 00      | 00             | 00 | 00             |               | $\ddot{\phantom{1}}$ |               |                        |
| 07FD8030                  | $^{00}$         | 00             | 00 | 00      | $^{00}$ | 00 | 00         | 00             | 00 | 00             | 00             | 00      | 00      | 00             | 00 | 00             |               |                      |               |                        |
| 07FD8040                  | 2B              | 00             | 00 | 00      | 03      | 6C | 69         | 62             | 00 | 00             | 00             | 00      | 00      | 00             | 00 | 00             | $\ddot{}$     | lib                  |               |                        |
| 07FD8050                  | 00              | 00             | 00 | $^{00}$ | 00      | 00 | $^{00}$    | 00             | 00 | 00             | 00             | 00      | 00      | $^{00}$        | 00 | oo             |               |                      |               |                        |
| 07FD8060                  | 58              | 02             | 00 | 00      | 18      | 66 | 69         | 6C             | 65 | 66             | 6F             | 72      | 6D      | 61             | 74 | 68             | x             |                      |               | fileformath            |
| 07FD8070                  | 61              | 6F.            | 64 | 62      | 6F      | 6F | 6B         | 2E             | 61 | 73             | 63             | 69      | 69      | 00             | 00 | 00             |               |                      | andbook.ascii |                        |
| 07FD8080                  | $^{00}$         | 00             | 00 | 00      | 00      | 00 | 00         | 00             | 00 | 00             | 00             | 00      | 00      | 00             | 00 | $^{00}$        |               |                      |               |                        |
| 07FD8090                  | 00              | 0 <sub>0</sub> | 00 | 00      | 00      | 00 | 00         | 00             | 00 | 0 <sup>0</sup> | 00             | 00      | 00      | 00             | 00 | 0 <sup>0</sup> |               |                      |               |                        |
| 07FD80A0                  | 00              | 00             | 00 | 00      | 00      | 00 | 00         | 00             | 00 | 00             | 00             | 00      | 00      | 00             | 00 | 00             |               |                      |               |                        |

Fig. 4.18: Directory entry before (bottom) and after (top) deletion

The first possibility, if the file was just deleted recently, it may still be present in the non-active filesystem structure of the second superblock. If this is the case, the file can normally be fully recovered, even with its content (still, it is possible that the content is not original).

Second, you can parse the inodes to recover files with their metadata without the associated filename. This fact is quite problematic because the Blocks do not necessarily still contain the files original data.

In conclusion, we see that the reconstruction of files is sometimes possible. However, compared to some other filesystems (e.g. NTFS), there is a smaller possibility to recover deleted files from the filesystem information. In some special cases where you can prove the integrity of a file in another way (e.g. some packed/zipped files), it is still helpful to take advantage of the inode structure and the possibility to put together fragmented files from the pointers inside the inode.

### **4.5 Forensic Tools supporting QNX6 filesystems**

The Linux kernel includes a read-only driver for QNX6 (and QNX4) file systems. Also, some mobile forensic tools like UFED physical analyzer support this file system to a certain degree. Until today, those tools just support volumes formatted with the standard values shown in Table [4.1.](#page-1-0) Lately, there have been some projects in the Autopsy / Sleuthkit community to support QNX6, but until today, none of the projects has come to an end.

**Open Access** This chapter is licensed under the terms of the Creative Commons Attribution 4.0 International License (<http://creativecommons.org/licenses/by/4.0/>), which permits use, sharing, adaptation, distribution and reproduction in any medium or format, as long as you give appropriate credit to the original author(s) and the source, provide a link to the Creative Commons license and indicate if changes were made.

 The images or other third party material in this chapter are included in the chapter's Creative Commons license, unless indicated otherwise in a credit line to the material. If material is not included in the chapter's Creative Commons license and your intended use is not permitted by statutory regulation or exceeds the permitted use, you will need to obtain permission directly from the copyright holder.

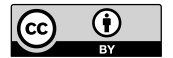